# Riduzione dati e strategie osservative di survey (nel Visivile e IR) provenienti dall'Hubble Space Telescope con la WFC3

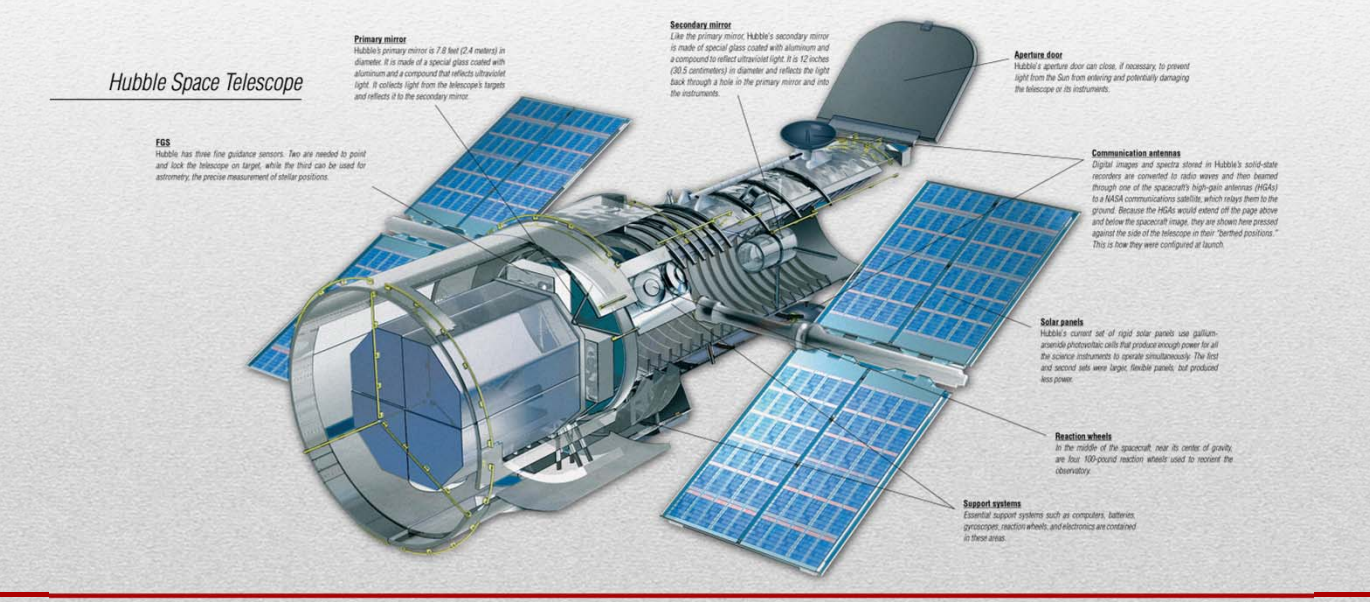

# Strumentiattualmente attivi sull'HST

- Wide Field Camera 3 (WFC3 2009-presente)
- Near Infrared Camera and Multi-Object Spectrometer (NICMOS 1997-presente, in ibernazione dal 2008)
- •Advanced Camera for Surveys (ACS - 2002-presente)
- •Cosmic Origins Spectrograph (COS - 2009-presente)
- •Space Telescope Imaging Spectrograph (STIS – 1997-presente)

# Wide Field Camera 3 (WFC3)

- • E' una camera versatile con un range di lunghezze d'onda molto ampio
- • Ha due percorsi di luce indipendenti, uno per il visibile e uno per l'IR
- • Il detector nell'UV/visibile ha 2 CCD ciascuno di 2048×4096 pixel con un banda **da 200 nm a 1000 nm**. Copre un'area di 164 x164 arcsec (2.7x2.7 arcmin), circa l'8.5% del diametro della luna piena con una risoluzione di 0.04 arcsec/pixel
- • Il detector nell'IR ha 1 CCD di risoluzione1024×1024 pixel con una banda da **800 a 1700 nm**. Copre un'area di 135x127 arcsec (2.3x2.1 arcmin) con una risoluzione di 0.13 arcsec/pixel
- • E' raffredddata con un cooler termolelettrico (una cella di Peltier)

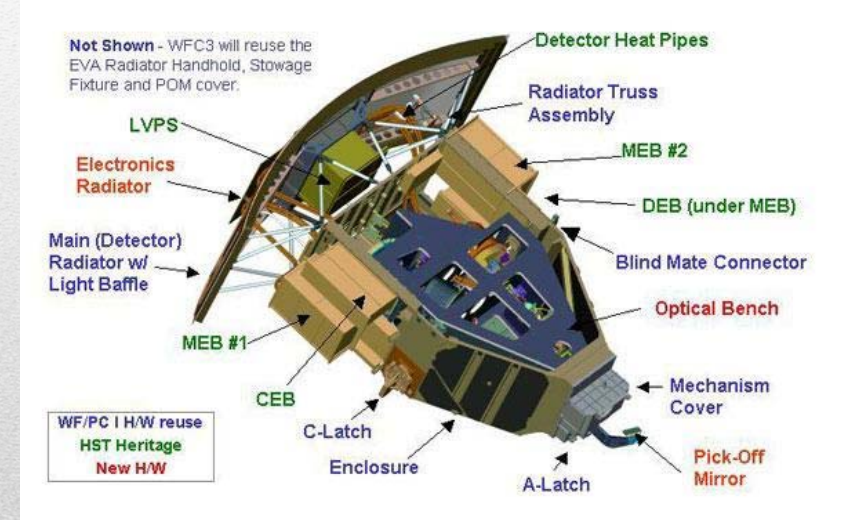

# Near Infrared Camera and Multi-Object Spectrometer (NICMOS)

Sensore infrarosso con lunghezze d'onda comprese fra 800 e 2500 nm per imaging e spettroscopia slitless con un campo variabile tra 11 e 52 arcsec quadrati.

## Advanced Camera for Surveys (ACS)

Strumento molto versatile con 3 canali ad alta risoluzione indipendenti dall'ultravioletto al vicino infrarosso con ottima efficienza quantica (QE). Presenza di 38 filtri su 3 ruote, un prisma e un GRISM. La famosa immagine Hubble Ultra Deep Field è un esempio delle capacità di questo sensore.

# Cosmic Origins Spectrograph (COS)

Strumento scientifico per Spettrografia Ultravioletta (90-320 nm) di sorgenti deboli puntiformi (stelle calde, quasar ecc.) con potere risolutivo compreso tra circa 1500 e 24000. Osservazioni di spettri di assorbimento di gas interstellari e intergalattici.

## Space Telescope Imaging Spectrograph (STIS)

Strumento scientifico sia per spettroscopia che per imaging diretto, focalizzato sulla luce ultravioletta (da 115nm a 1030nm). E' composto da 3 detector di 1024×1024 pixel con un campo di 52x52 arcsec.

# **Strategie osservative nell'HST**

Per quest'analisi è stato preso in considerazione un set di dati provenienti da un survey (B. Hilbert, M. Chiaberge, 2016) per un'analisi qualitativa nel visibile e nell'IR di 22 oggetti (QSO e radio galassie) nel catalogo 3CR con redshift z>1.0, utilizzando la WFC3 dell'Hubble Space Telescope

Si sono utilizzati i 2 canali della Wide Field Camera 3

- •Filtro UVIS **F606W** a 588,7 nm (ampiezza 218.2 nm) campo 162x162'' e ris. 0.04''/pixel
- •Filtro IR **F140W** a 1392.2 nm (ampiezza 384 nm) campo 123x136'' e ris. 0.13''/pixel

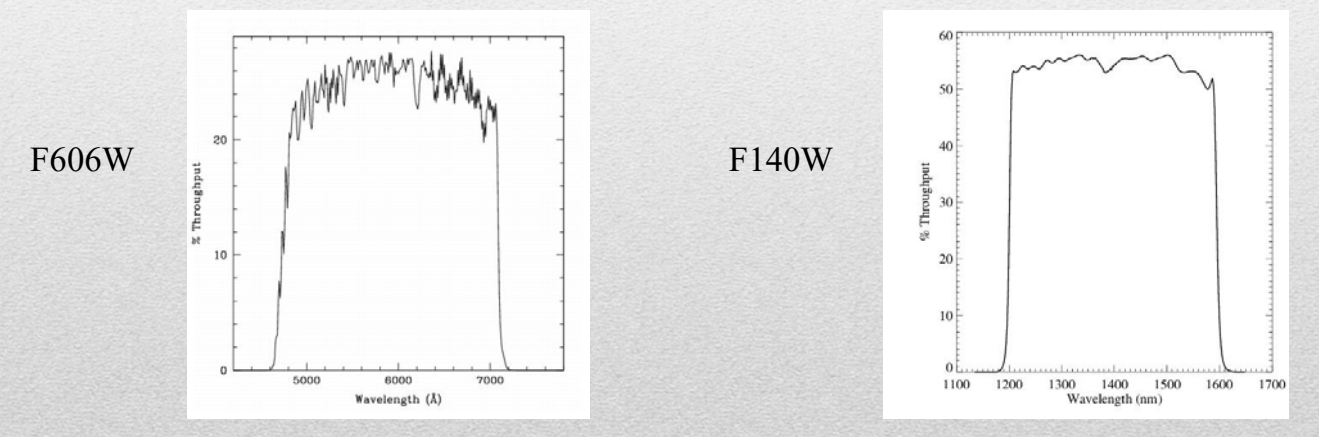

Per ogni oggetto sono state scattate 2 img di uguale esposizione (249s) con un offset di 2.4'' per rigettare i raggi cosmici.

# **DATA REDUCTION**

Ci sono due approcci che si possono affrontare con le osservazione dall'HST: **Riduzione in pipeline** <sup>e</sup> **analisi indipendente**.

#### •**Riduzione in pipeline**

I dati astronomici ottenuti con i CCD seguono diverse procedure di calibrazione prima delle analisi astronomiche. L'STScI (Space Telescope Science Institute) ha sviluppato diversi software sofisticati che calibrano automaticamente i dati, con i migliori metodi disponibili. Questo processo di calibrazione di grandi quantità di dati "on the fly" può impiegare anche più di un giorno, ed è noto come *riduzione in pipeline*, (tutti i maggiori osservatori usano metodi del genere). Gli astronomi, se vogliono, possono ricevere i file da calibrare per condurre da sé le riduzioni in pipeline. L'STScl usa lo Space Telescope Science Data Analysis System (STSDAS), contenente tutti i programmi necessari ad eseguire riduzioni in pipeline dei dati raw, e molti altri strumenti di analisi di immagini astronomiche, modellati sui bisogni dell'Hubble. Il software principale è basato su IRAF, programma professionale di riduzione dei dati astronomici.

#### •**Analisi indipendente**

Tecniche customizzate, non proprie dei software dell'HST. Il file fits in uscita dall'HST può essere anche in formato RAW, ma ha già le correzioni per: BIAS, Dark Current Subtraction, correzione della linearità del CCD, Flat Field, masking pixel difettosi.

### **BIAS FRAME**

E' fondamentalmente un DARK FRAME con tempo di esposizione nullo (se possibile, altrimenti con una posa minima), ovvero un'immagine CCD ripresa con tutte le ottiche coperte da uno schermo nero. Serve <sup>a</sup> determinare il rumore strumentale di fondo, un offset strumentale sempre presente.

### **DARK FRAME**

Si ottiene con una posa <sup>a</sup> otturatore chiuso, pari possibilmente <sup>a</sup> quella delle esposizioni scientifiche. Indipendentemente dal fatto che il CCD sia <sup>o</sup> meno esposto alla luce, esso genera degli elettroni in numero proporzionale alla temperatura di esercizio. Coprendo il telescopio, <sup>e</sup> facendo un'esposizione completamente al buio, non si ottiene un'immagine perfettamente nera con tutti i valori dei pixel nulli, bensì un'immagine *rumorosa/granulosa (noise)* con un tipico *effetto neve*. Nel DARK FRAME è contenuto un altro segnale indesiderato: il segnale del BIAS, sopra descritto. Con una semplice operazione di sottrazione da pixel <sup>a</sup> pixel tra il DARK FRAME <sup>e</sup> il BIAS FRAME, otteniamo il THERMAL FRAME ovvero una mappa della degli elettroni termici generati dal nostro sensore, che dipende dalla temperatura <sup>e</sup> dal tempo di esposizione.

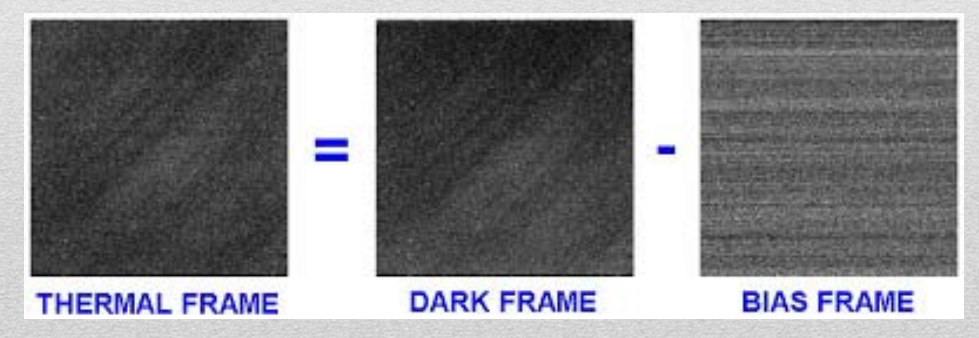

**Valerio Oss Corso di Laurea in Astronomia**

### **FLAT FIELD**

I flat field sono delle speciali immagini di calibrazione che hanno il compito di mappare le differenze di sensibilità dei pixel del CCD <sup>e</sup> le disomogeneità del piano focale. Tra queste rientrano difetti sempre presenti come la vignettatura, ovvero una caduta di luce ai bordi, disuniformità di campo generate dalle ottiche del telescopio, polvere <sup>e</sup> sporcizia depositati sui filtri, sui correttori <sup>o</sup> sulla finestra del CCD stesso.

Si realizza con un'esposizione sul fondo cielo (senza stelle <sup>o</sup> all'alba <sup>o</sup> al tramonto) oppure usando una lampada che illumina una parte uniforme della cupola (un plexiglass <sup>o</sup> un telo).

Per il fatto che <sup>c</sup>'è un errore risultante dalla lettura, legato <sup>a</sup> ciascuna immagine (fluttuazione poissoniana del segnale/raggi cosmici) conviene acquisire N flat field e Bias e farne la media – l'errore sul valor medio cala come  $\sqrt{N}$ 

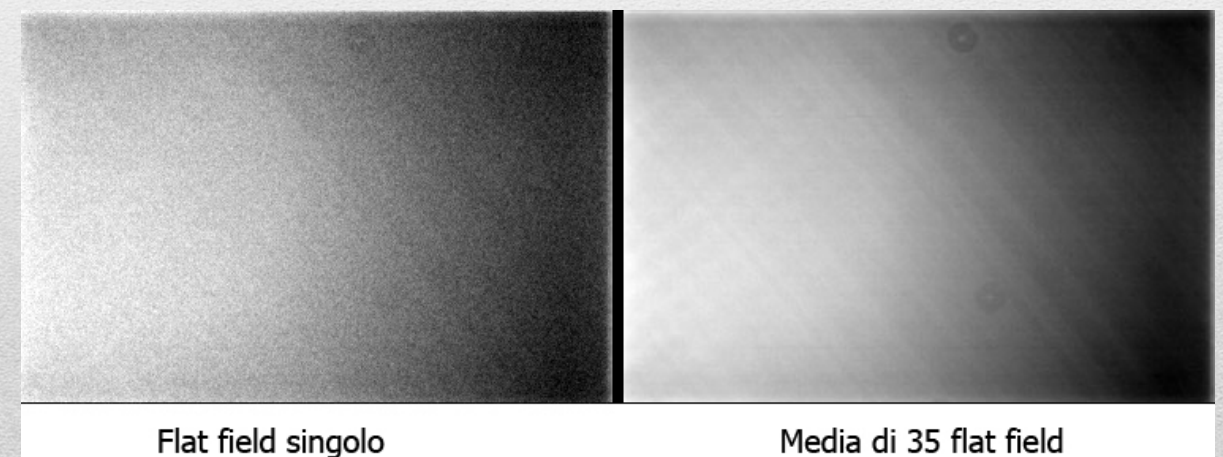

**Valerio Oss Corso di Laurea in Astronomia**

### **RIDUZIONE STANDARD FINALE**

La relazione finale che permette di ottenere un'immagine ridotta <sup>e</sup> di qualità ottimale è quindi la seguente:

$$
Reduced_{img} = \frac{Image - BIAS}{Flat - BIAS} AveCounds_{(ff-bias)}
$$

La moltiplicazione per il termine AveCounts(ff-bias) (valor medio dei conteggi dell'immagine (ff-bias)) serve <sup>a</sup> rinormalizzare i valori dei conteggi dell'immagine finale che, per la prima divisione, potrebbero diventare molto piccoli <sup>e</sup> causare quindi problemi di precisione. Eventualmente ai termini BIAS <sup>e</sup> Flat vanno sostituite le relative medie (se disponibili più esposizioni)

### **ALTRE POSSIBILI CORREZIONI**

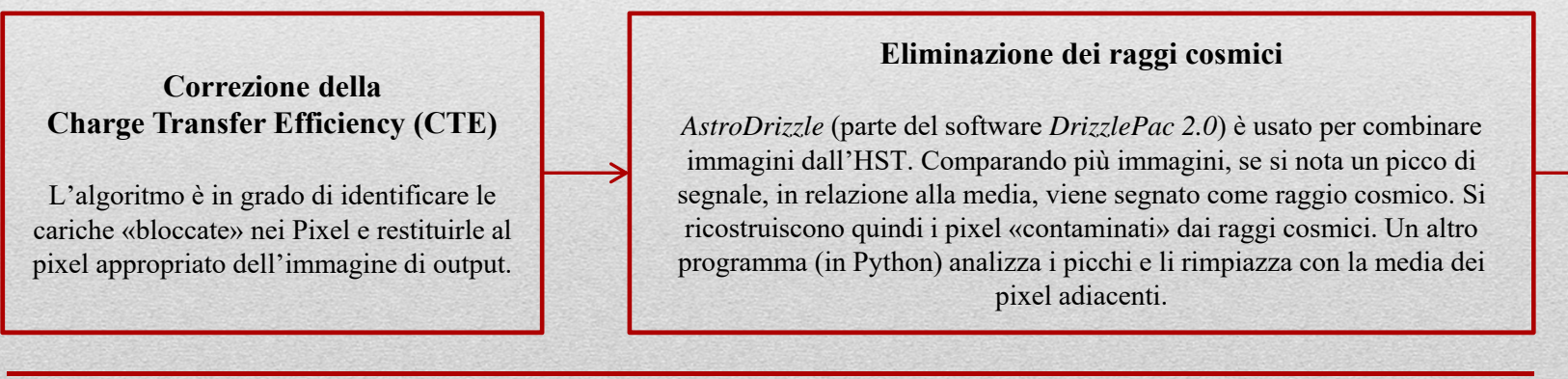

### **Persistenza**

È un'immagine residua osservata in pixel che, in esposizioni precedenti, erano soggetti ad alti livelli di flusso. Contamina i calcoli fotometrici. Si ottengono i file «maschera» di persistenza dal *MAST* (*Mikulski Archive for Space Telescope*) che sono relativi ad esposizioni precedenti (di altri lavori) o dello stesso lavoro, nel cui caso di parla di self-persistence (vedi immagine).

### **Distorsione geometrica**

Deriva dalla distorsione delle ottiche ed è essenziale rimuoverla (sempre con *AstroDrizzle*) per poter combinare 2 o più immagini assieme (provenienti da diverse camere dell'HST) o per compararle con immagini provenienti da altri telescopi

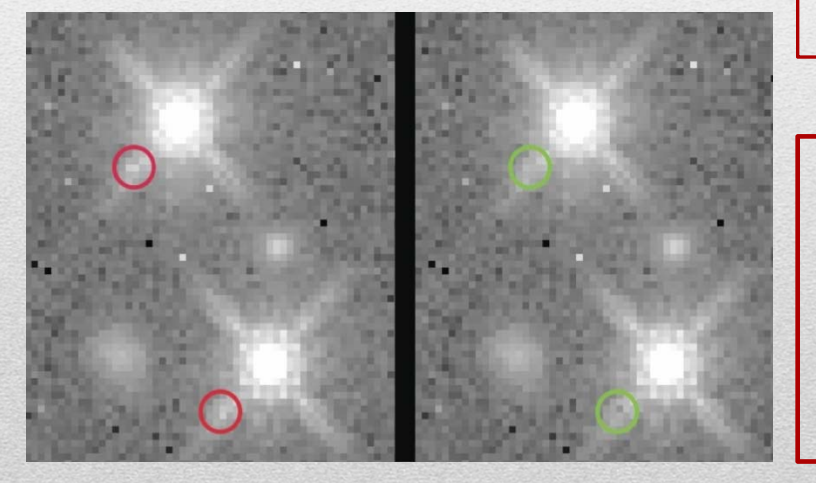

### **Allineamento**

Sempre con il software *AstroDrizzle*, e il pacchetto TWEAKREG si allineano le immagini UVIS e IR (dello studio degli autori) allo stesso sistema di coordinate (eventuale rotazione con il Nord->UP e l'Est->LEFT), in modo da poter fare un overlay delle 2 osservazioni per comparare morfologia e luminosità nelle 2 bande

In conclusione si può notare un esempio di sovrapposizione di 2 immagini ridotte e allineate provenienti dallo studio con osservazione tramite HST (filtri F606W e F140W) con dati radio provenienti da osservazioni dal VLA (Very Large Array – New Mexico, USA). Si notano le posizioni relative dei lobi radio che in questo caso so coincidenti all'asse nel visibile e nell'IR

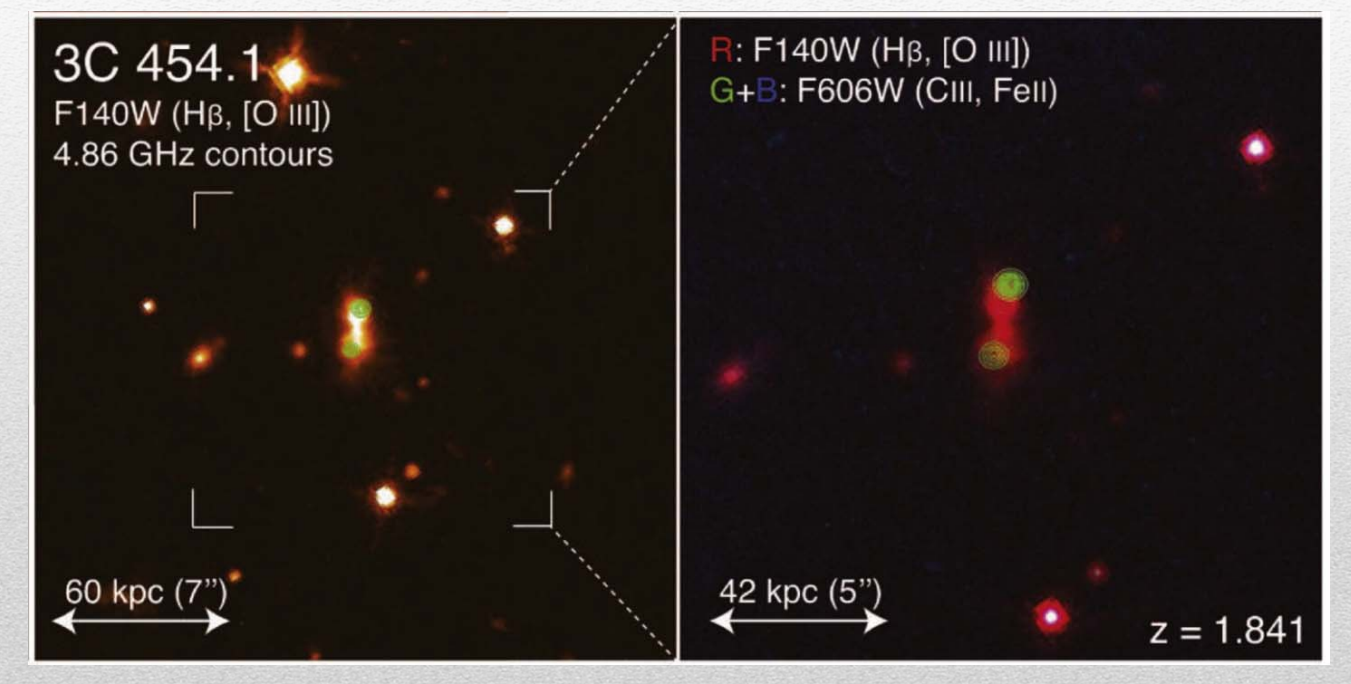